# Plan and incompatibility toward Embulk **1.**0

Dai Mikurube / July 9, 2020

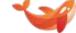

### 5 years have passed since the first Embulk release

- Embulk is going to introduce lots of plugin incompatibility through v0.9 → v0.10 → v0.11 → v1.
- This presentation is to explain the plan
  - o for users -- which versions to choose in production?
  - for plugin developers -- how to catch up?
  - inside the core -- why? (if time allows)

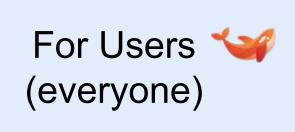

### Planned versions

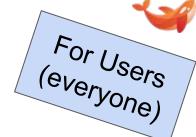

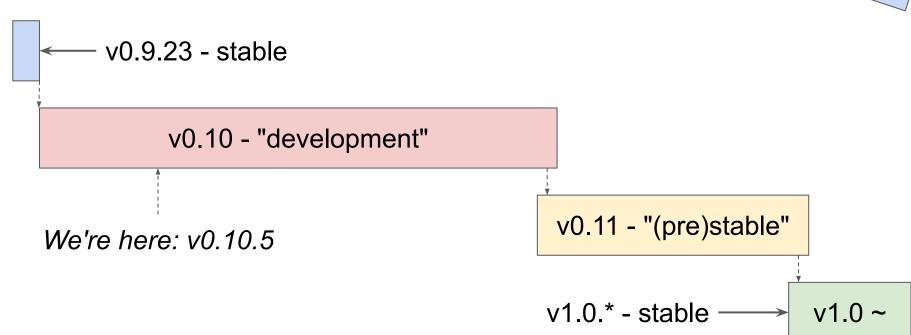

## v0.9(.23)

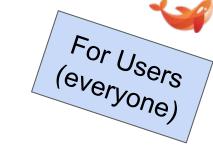

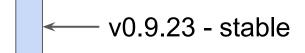

- Stable (as of July 2020)
- Only one production-ready version as of July 2020
- All latest plugins (as of July 2020) should work with it
- No more updates are expected in v0.9
  - Unless a backport is really required

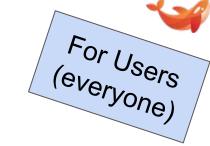

### v0.10 - "development"

- "Development" unstable versions -- tries-and-errors
  - Not for your production! (TD uses it, though)
- Introducing several plugin incompatibility
- Deprecating several plugin API/SPI
- Plugins should be able to catch up to work both for the latest v0.9 (≒ v0.9.23) and the latest v0.10

# For Users (everyone)

## How Embulk and plugins would update

When a plugin is updated to catch up with the latest v0.10, the latest version of the plugin should work with:

- The latest v0.9 = v0.9.23 if no backports)
- The latest v0.10

v0.10.\* is developed to satisfy the condition for plugins to work both with the <u>latest</u> v0.9 and the <u>latest</u> v0.10

v0.11

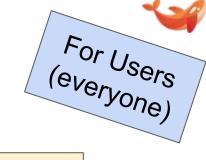

v0.11 - "(pre)stable"

- "(Pre-)stable" versions -- should be production-ready
- v0.11.0 will be identical with the last v0.10
- v0.11.0 defines <u>v1-ready</u> API/SPI
- v0.11.1+ removes items deprecated in v0.10.\*
  - Many of legacy plugins (for v0.9) stop working (TBD)

v1.0

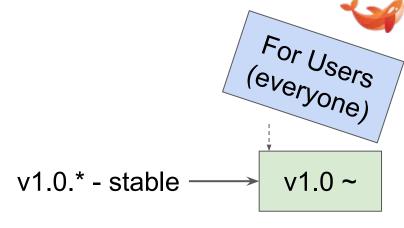

- Stable!
- v1.0.0 will be identical with the last v0.11
  - Released when v0.11.\* settles down, and gets confirmed

## Plugin would / wouldn't work with vX.Y.Z?

For Users (everyone)

| No | catch-up | C |
|----|----------|---|
|----|----------|---|

✓ v0.9.23

? v0.10.\*

? the la(te)st v0.10

? v0.11.0

X v0.11.1+

X v1.0

### Catch-up in v0.10

√ v0.9.23 (or latest)

? v0.10.\*

✓ the la(te)st v0.10

✓ v0.11.0

? v0.11.1+

? v1.0

v1-ready (v0.11+)

? v0.9.23

? v0.10.\*

✓ the la(te)st v0.10

✓ v0.11.0

✓ v0.11.1+

✓ v1.0

# For Users (everyone)

### Other decided incompatibility for every user

JRuby is to be optional (not embedded in the core)

```
# TBD
embulk -X jruby=file:///.../jruby-complete-9.1.15.0.jar run ???.yml
```

- Bundler and Liquid: users to install by themselves? (TBD)
- selfupdate never finds the latest

```
embulk selfupdate  # It does not work since v0.10.0.  # It does not update to v0.10.* from v0.9.  embulk selfupdate X.Y.Z  # Specific version is always needed.
```

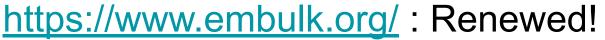

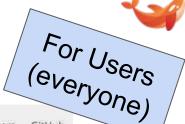

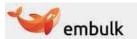

Articles Recipes Plugins Developers

GitHub

#### Pluggable, Multi-source/destination, Open-sourced Bulk Data Loader

to/from databases, storages, file formats, cloud services, ...

#### Latest Releases

Stable

v0.9.23

Development v0.10.5

Look into this article on the stable and development versions.

#### Recent Articles

- More detailed plan of Embulk v0.10, v0.11, and v1 --Meetup!
- Embulk v0 10 series which is a milestone to v1 0.

#### Latest versions!

**Ouick Start** 

Linux & macOS

curl --create-dirs -o ~/.embulk/bin/embulk -L "h chmod +x ~/.embulk/bin/embulk echo 'export PATH="\$HOME/.embulk/bin:\$PATH"' >> source ~/.bashrc

Window

#### **Announcements** (replacing embulk-announce ML)

PowerShell -Command "& {[Net.ServicePointManager

# For Developers

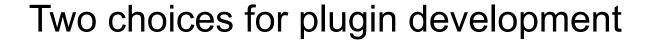

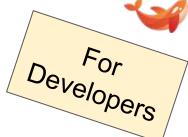

- Catch up accordingly with the latest Embulk v0.10.\*
  - We (manage to) do it for <a href="mailto:github.com/embulk">github.com/embulk</a> plugins
  - TD members may post Pull Requests for some other plugins
    - Especially for plugins that TD uses (Thanks!)
  - Helpful for the Embulk core team
  - Feedbacks would be reflected to v0.11 and v1
- Catch up with v1-ready API/SPI when v0.11.0 is out
  - One-shot catch-up

## 0) Ruby plugins

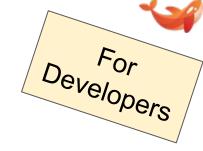

## **TBD**

- Sorry, but the situation is complicated with Ruby plugins
- I guess most of the existing Ruby plugins would work as-is
  - Not guaranteed... we may see some unavoidable incompatibility
- Tests -- not working fine
  - Helps are welcome

# Por Developers

- 1) gradle-embulk-plugins
- https://github.com/embulk/gradle-embulk-plugins
  - Gradle plugin to build Java-based Embulk plugins
- Recommended to apply for all plugins NOW
  - Either catch-up accordingly v0.10.\*, or once v0.11.0
  - It helps building and releasing pure-Java plugins (Maven)
  - It enables checking plugin's dependencies explicitly
    - By Gradle "dependency lock"

# Por Developers

```
plugins {
   id "java"
    id "checkstyle"
    id "jacoco"
version = "X.Y.Z"
```

```
plugins {
  id "java"
  id "checkstyle"
  id "jacoco"
  id "maven-publish"
  id "org.embulk.embulk-plugins"
                        version "0.4.1"
group = "<your Maven group name>"
// group = "io.github.your-user-name"
          is typical
// group = "org.embulk"
          is only for github.com/embulk
//
version = "X.Y.Z"
description "<'description' of Gem>"
```

## Por Developers

```
configurations { provided }
dependencies {
 compile "org.embulk:embulk-core:.."
 provided "org.embulk:embulk-core:.."
 // May have conflict with embulk-core.
 compile "...."
task classpath(...) {
 from (configurations.runtime
       - configurations.provided
       + files(jar.archivePath))
 into "classpath"
```

```
dependencies {
  compileOnly "org.embulk:embulk-core:.."

// Explicit conflict handling.
  compile("...:..") {
    exclude group: "...", module: "..."
  }
}
```

## For Developers

```
$ ./gradlew build
         Following "runtime" dependencies are included also in "compileOnly" dependencies.
 "com.fasterxml...:jackson-core:2.6.7" // <== Conflicting with embulk-core's dependencies.
 "compileOnly" dependencies are used to represent Embulk's core to be "provided" at runtime.
 They should be excluded from "compile" or "runtime" dependencies like the example below.
 dependencies {
   compile("org.glassfish.jersey.core:jersey-client:2.25.1") {
     exclude group: "javax.inject", module: "javax.inject"
```

## Por Developers

```
task gem(type: JRubyExec, ...) {
  irubvArgs "-S"
  script "gem"
  scriptArgs "build", ".../build/gemspec"
task gemspec { doLast {
  file('build').mkdirs()
  file('build/gemspec').write($/
Gem::Specification.new do |spec|
  spec.name = "${project.name}"
  spec.version = "${project.version}"
  spec.author = ["...."]
  spec.summary = %[...]
  . . .
end
-/$)
} }
```

```
embulkPlugin {
  mainClass = "..."
  category = "input"
  type = "..."
gem {
  authors = [ "... 1
  email = [ "..." ]
  summary = "..."
  homepage = "..."
  licenses = [ "..." ]
gemPush {
  host = "https://rubygems.org"
// gemspec and .rb are auto-generated.
```

## Por Developers

```
publishing {
 publications {
    // Publish it with "publishEmbulkPluginMavenPublicationToMavenRepository".
    embulkPluginMaven(MavenPublication) {
      from components.java // Must be "components.java".
 repositories {
   maven {
      // Any Maven repository you want to release to!
      name = "mayenCentral"
      url "https://oss.sonatype.org/service/local/staging/deploy/maven2"
      credentials {
        username = project.hasProperty("ossrhUsername") ? ossrhUsername : ""
        password = project.hasProperty("ossrhPassword") ? ossrhPassword : ""
```

# Developers Por

```
$ ./gradlew dependencies --write-locks
$ cat gradle/dependency-locks/embulkPluginRuntime.lockfile
# This is a Gradle generated file for dependency locking.
# Manual edits can break the build and are not advised.
# This file is expected to be part of source control.
com.fasterxml.jackson.core:jackson-annotations:2.6.7
com.fasterxml.jackson.core:jackson-core:2.6.7
com.fasterxml.jackson.core:jackson-databind:2.6.7
com.fasterxml.jackson.datatype:jackson-datatype-jdk8:2.6.7
com.jcraft:jsch:0.1.55
. . .
$ git add gradle/dependency-locks/embulkPluginRuntime.lockfile
```

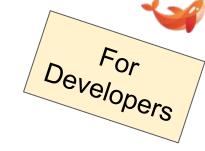

If your Java plugin is (directly or indirectly) using

- Jackson, Guava, Apache Commons Lang 3, javax.validation
  - Include them explicitly in your plugin's dependencies (if used)
    - Choose <u>versions 100% same with embulk-core</u> till v0.11.0
  - o gradle-embulk-plugins will warn, but you can ignore it
    - You can mark "ignored" explicitly in embulkPlugin { }
- JRuby, Joda-Time, Logback, Guice
  - Stop using them -- find an alternative, or give up using it
    - Ex. Joda-Time → java.time classes

## Por Developers

## 2) Dependencies - source of incompatibility

```
embulkPlugin {
  mainClass = "..."
  category = "input"
  type = "..."
  ignoreConflicts = [
      [ group: "com.fasterxml.jackson.core", module: "jackson-annotations" ],
      [ group: "com.fasterxml.jackson.core", module: "jackson-core" ],
      ...
  ]
}
```

```
Following "runtime" dependencies are included also in "compileOnly" dependencies.

([IGNORED] "com.fasterxml.jackson.core:jackson-annotations:2.6.7" )

([IGNORED] "com.fasterxml.jackson.core:jackson-core:2.6.7" )

...
```

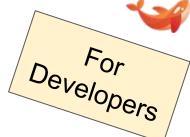

- Dependencies of embulk-core is now visible from plugins
  - Jackson, Guava, Joda-Time, JRuby, ...
- Some of them could be passed from the core to plugins

```
interface PluginTask extends Task {
   @Config("example")
   JsonNode getExample();
}
```

- It has caused problems between the core and plugins
  - Conflicts, broken when upgrading a library, ...

Developers For

• embulk-core will keep using those dependencies internally, but they will be hidden from plugins during v0.10

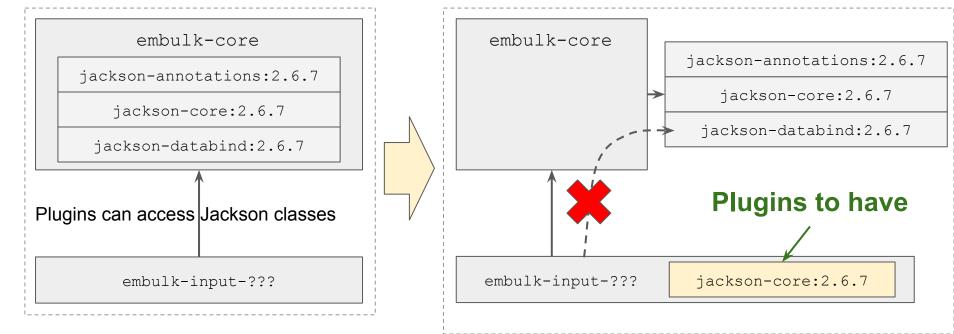

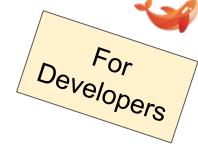

- Dependencies below will stay visible from plugins:
  - slf4j-api (no logger implementation -- Logback)
  - o javax.inject (not Guice)
  - msgpack-core -- TBD: maybe only its model classes

## 3) Prepare for Java 9+ (TBD: target → 11?)

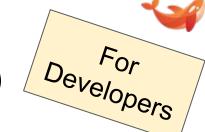

- <u>JEP 320</u>: javax.xml (& more) is removed from JRE since 11
- embulk-core will NOT provide it in place of JRE
  - O A plugin using javax.xml will need to include them by itself

```
dependencies {
    ...

    compile "javax.activation:javax.activation-api:..."
    compile "javax.xml.bind:jaxb-api:..."
    compile "com.sun.xml.bind:jaxb-core:..."
    compile "com.sun.xml.bind:jaxb-impl:..."
}
```

## 4) Depend only on embulk-api/spi

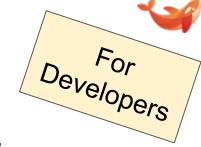

- Plugins would NOT depend on embulk-core, but :
  - embulk-api (Started v0.10.1 ~ work-in-progress)
  - embulk-spi (To start v0.10.6 or later)
- Moving API/SPI from embulk-core to them
- embulk-api/spi will be Documented
- Others remaining in embulk-core will be Undocumented

```
dependencies {
  compileOnly "...:embulk-core:..."
}
```

```
dependencies {
  compileOnly "...:embulk-api:..."
  compileOnly "...:embulk-spi:..."
}
```

## For Developers

## 5) Core features exported to libraries

Along with embulk-api/spi, utility classes for plugins are exported out of embulk-core, into external libraries

- TimestampFormatter/TimestampParser
  - ⇒ embulk-util-timestamp (Javadoc)
- ConfigSource#loadConfig/TaskSource#loadTask
  - ⇒ embulk-util-config (Javadoc)
- ... to be continued

## 6) Miscellaneous deprecation

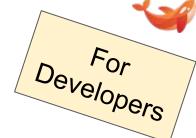

- ullet Exec.getLogger o org.slf4j.LoggerFactory.getLogger
- Guava Optional → java.util.Optional
- Guava Throwables → throw RuntimeException (or else)
  - https://github.com/google/guava/wiki/Why-we-deprecated-Throwables.propagate
- Timestamp → java.time.Instant
  - embulk-util-timestamp handles java.time.Instant
  - Timestamp would remain in some interfaces, though
- @ConfigInject → Use Exec.get???() instead
- ModelManager → Build your own ObjectMapper

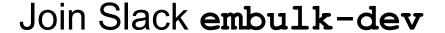

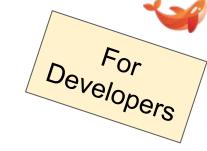

- No user support
  - Only for plugin (or core) developers
- Announcement, discussion, and Q&A for v0.10+ catch-ups
- To join:
  - Leave a message at: <a href="https://github.com/embulk/embulk/issues/1222">https://github.com/embulk/embulk/issues/1222</a>
    - Nice to leave a note about your plugins
    - I'll invite your GitHub email address (in commits)
  - Or, contact @dmikurube directly in some way

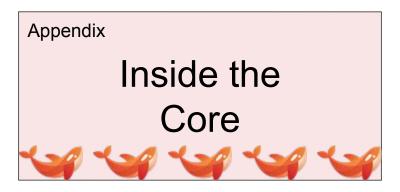

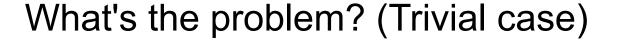

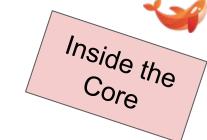

```
embulk-core

jackson-annotations:2.6.7

jackson-core:2.6.7

jackson-databind:2.6.7
```

Using Jackson expecting 2.6.7

embulk-input-???

### What's the problem? (Trivial case)

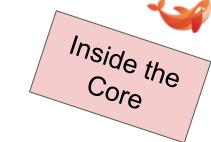

```
embulk-core

jackson-annotations:2.11.1

jackson-core:2.11.1

jackson-databind:2.11.1
```

Using Jackson expecting 2.6.7

embulk-input-???

## What's the problem? (Trivial case)

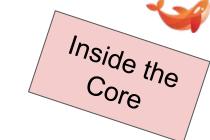

```
embulk-core

jackson-annotations:2.6.7

jackson-core:2.6.7

jackson-databind:2.6.7
```

Using Jackson expecting 2.11.1

embulk-input-???

jackson-dataformat-xml:2.11.1

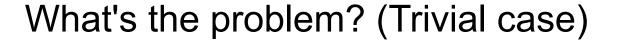

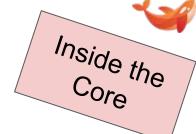

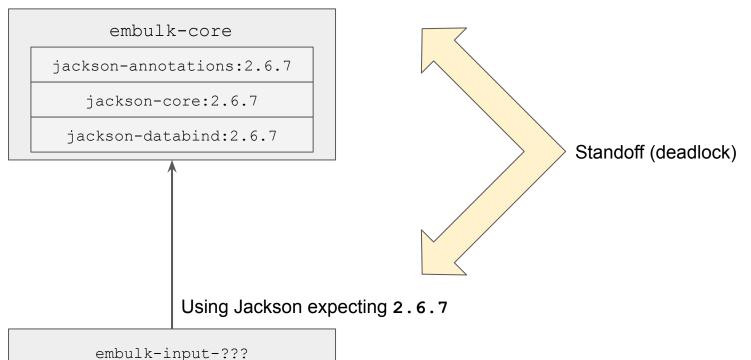

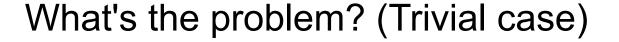

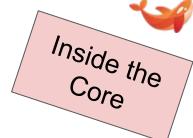

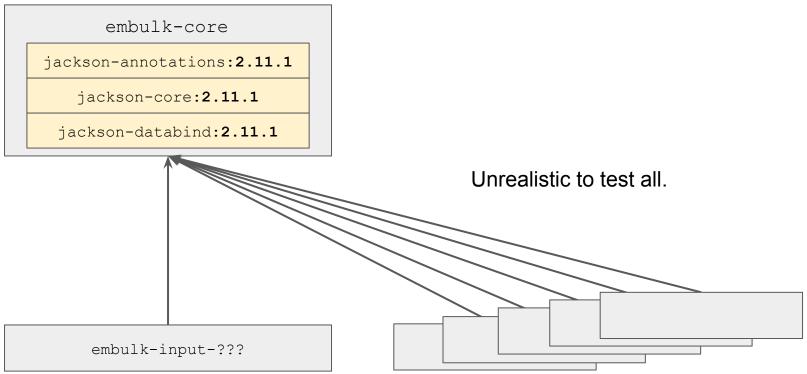

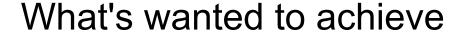

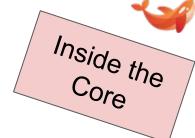

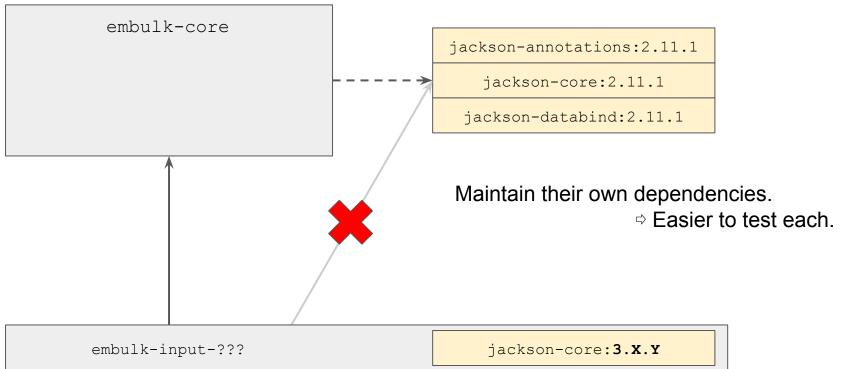

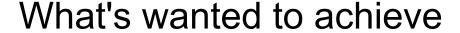

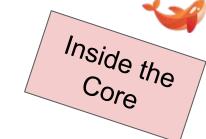

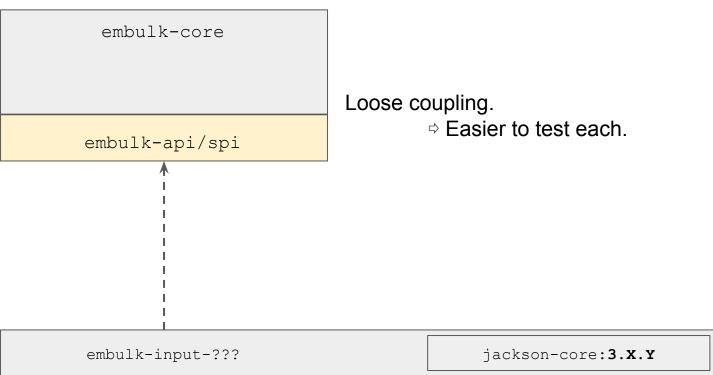

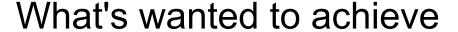

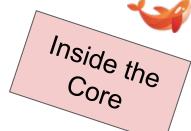

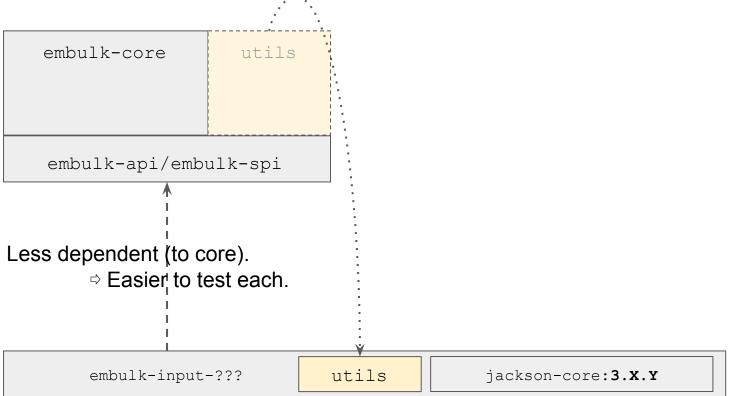

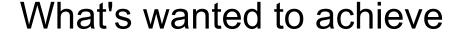

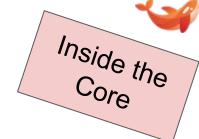

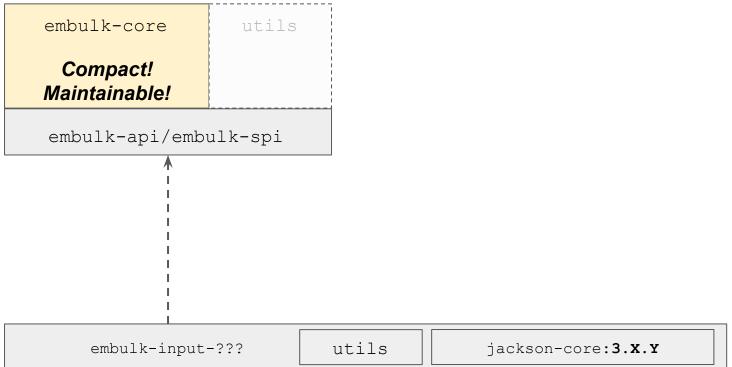